# **apostas online em dinheiro - 2024/07/14 Notícias de Inteligência ! (pdf)**

#### **Autor: symphonyinn.com Palavras-chave: apostas online em dinheiro**

#### **Resumo:**

**apostas online em dinheiro : Transforme sua jogatina em uma ilha de tesouros com recarga em symphonyinn.com!** 

# **apostas online em dinheiro**

No mundo dos jogos e apostas online, é essencial poder contar com um método de pagamento confiável e rápido. A Aposta Ganha oferece a opção de depósito e saque via PIX, garantindo aos seus jogadores uma experiência sem paralelos.

#### **apostas online em dinheiro**

Aposta Ganha é uma plataforma de jogos e apostas online que oferece uma ampla variedade de opções de entretenimento. Desde apostas esportivas á récem introdução da opção de saque via PIX, a Aposta Ganha busca sempre fornecer aos seus jogadores uma experiência única e inesquecível.

## **Quando o saque PIX se tornou disponível na plataforma Aposta Ganha?**

Em 20 de fevereiro de 2024, a Aposta Ganha integrou à **apostas online em dinheiro** plataforma de apostas o saque via PIX, tornando ainda mais simples e rápido o processo de retirar as suas vencimentos.

### **Por que o saque PIX é a melhor opção diante das demais?**

O saque PIX oferece diversos benefícios em **apostas online em dinheiro** relação às outras opções de saque disponíveis. Além de ser simples e rápido, o saque PIX é extremamente seguro, permitindo que os jogadores retirem as suas vencimentos em **apostas online em dinheiro** instantes e sem a necessidade de fornecer dados bancários adicionais.

### **Como faciltar a minha primeira aposta por PIX?**

Facilitar **apostas online em dinheiro** primeira aposta através do PIX é bastante simples. Primeiro, acesse o seu Menu pessoal e localize a opção de depósito. Escolha a opção PIX e siga as instruções fornecidas para completar seu depósito. Em instantes, o valor será creditado na **apostas online em dinheiro** conta Aposta Ganha.

#### **Que outras casas de apostas aceitam o método de pagamento PIX?**

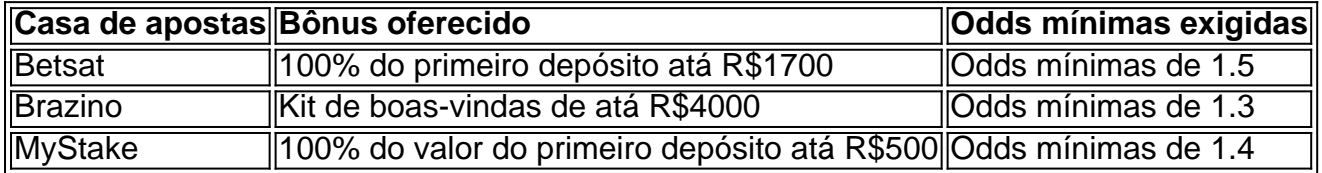

**conteúdo:** Algumas das principais casas de apostas que aceitam depósitos via PIX incluem a Betsat, Brazino e MyStake, cada uma delas oferecendo excelentes bônus à seus novos jogadores.

# **apostas online em dinheiro - 2024/07/14 Notícias de Inteligência ! (pdf)**

o guia ofece lista elementos importantes para que os apostadores possam dar decisões mais informações ao momento do apoharer seu times favoritos no Campeonato Gaúcho. A sections "Tendências das apostas", presente uma visão geral dos anúncios maiores, melhores lugares RES popu;ulares e jogos vazio

Ao término você pode frequentar perguntas frequentes para que os leitores possam esclarcer dúvidas comunes sobre o assunto. No sentido, é importante ler quem você sempre deve apostar Com responsabilidade

A pergunta 'Estaca é legal nos EUA?' são muitas vezes levantada por indivíduos que consideram opções de jogo on-line os Estados Unidos.A resposta foi sim! Se você está se questionando onde a EstaCa estava Legal, ele não precisa me preocupar muito com a Estaca.O casino social é legal em { **apostas online em dinheiro** todas as partes do mundo. E-NOS.

Sim, Stake é um dos cassinos mais legítimo. hoje para ter uma experiência de jogo confiável e online onlineAlém disso, a maioria dos jogos de Stake são comprovadamente justos para garantir uma resultados.

#### **Informações do documento:**

Autor: symphonyinn.com Assunto: apostas online em dinheiro Palavras-chave: **apostas online em dinheiro - 2024/07/14 Notícias de Inteligência ! (pdf)** Data de lançamento de: 2024-07-14

### **Referências Bibliográficas:**

- 1. [como apostar em gols](/como-apostar-em-gols-2024-07-14-id-20628.pdf)
- 2. <mark>[casinostars](/article/casinostars-2024-07-14-id-18679.pdf)</mark>
- 3. <u>[casino online singapore](/pdf/casino-online-singapore-2024-07-14-id-18305.shtml)</u>
- 4. <u>[sportsbet io tv](https://www.dimen.com.br/category-news/sportsbet-io-tv-2024-07-14-id-46903.htm)</u>